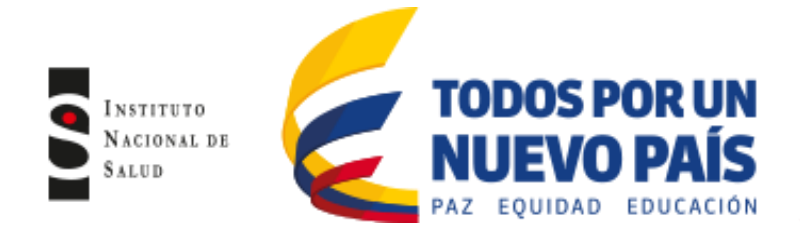

# **LIBRO DE REGISTRO DIARIO DE BACILOSCOPIA, CULTIVO Y PRUEBAS DE SUSCEPTIBILIDAD**

Todos los laboratorios que realizan actividades de bacteriología de tuberculosis deben llenar este libro que corresponde a las actividades de detección de casos (Baciloscopia, Cultivo y Pruebas de Susceptibilidad) y el control de tratamiento, con esta información el responsable del laboratorio debe consolidar la información para los registros de programa y de laboratorio de acuerdo a la periodicidad establecida

# **Instrucciones para diligenciamiento**

El libro se elaboró en una hoja de Excel la cual está protegida y tiene un listado desplegable para su adecuado diligenciamiento, puede ser diligenciado de forma impresa conservando las características originales.

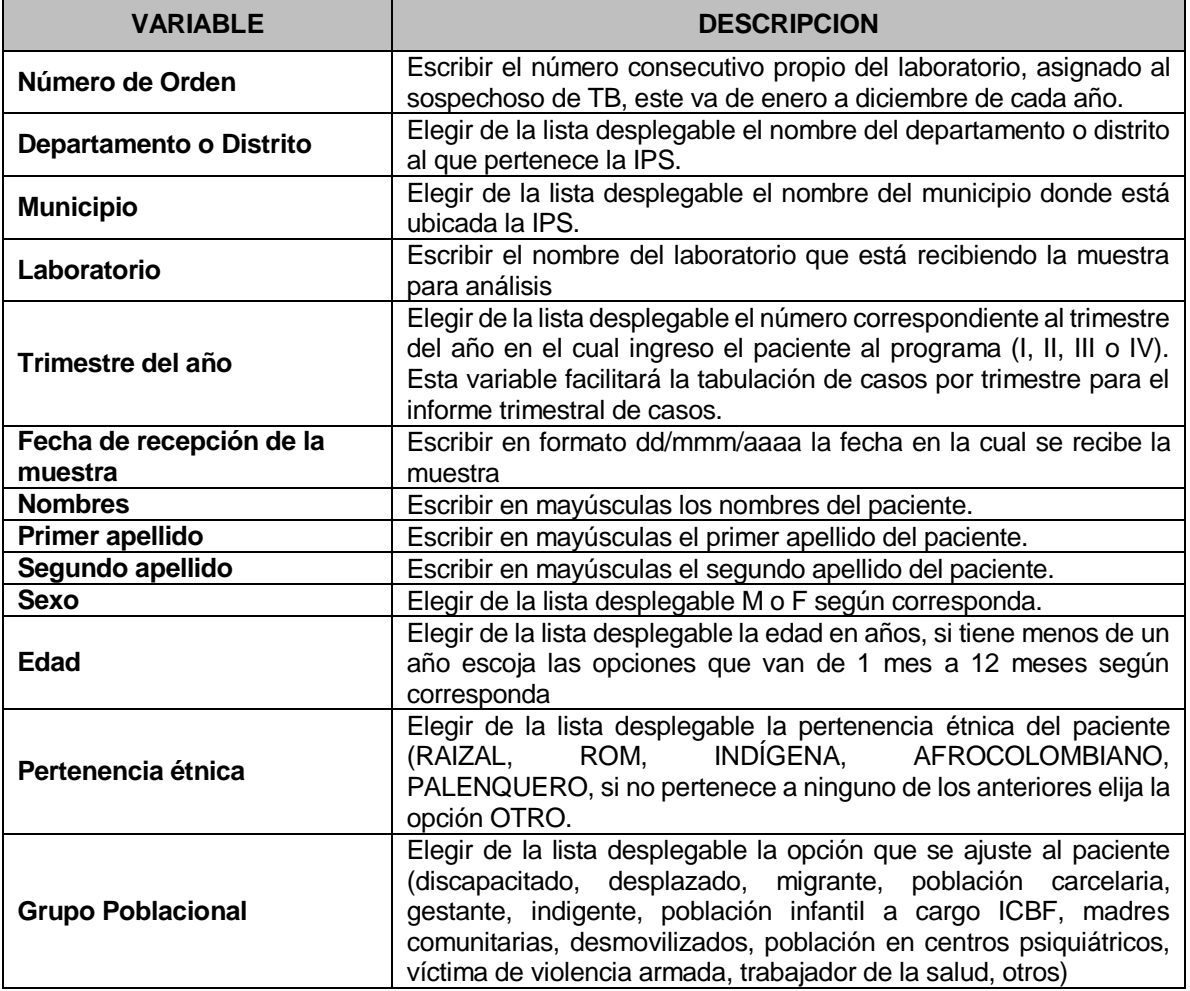

### Av. Calle 26 No. 51-20, Bogotá, D.C., Colombia Conmutador: (1) 220 7700 Ext. 1703 - 1704 fax 220 7700 Ext. 1283 - 1269

e-mail: contactenos@ins.gov.co Página web: www.ins.gov.co línea gratuita nacional: 018000 113 400

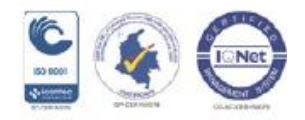

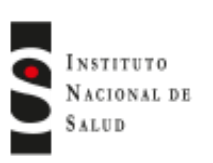

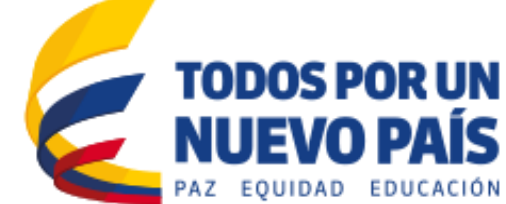

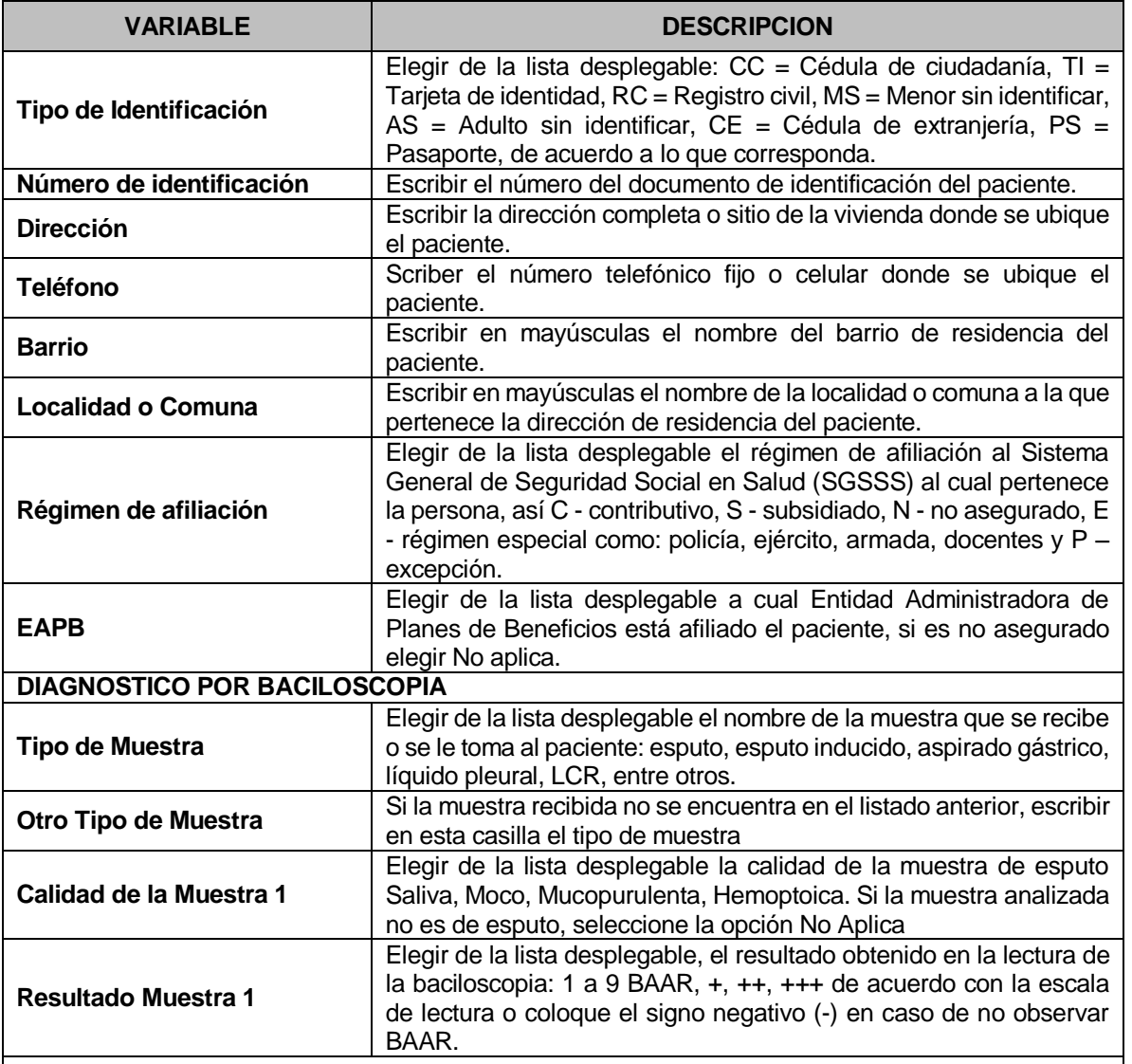

*Las casillas siguientes correspondientes a calidad de las muestras y resultados 2 y 3 se llenan igual que las casillas calidad de la muestra y resultado 1*

# **DIAGNÓSTICO POR CULTIVO**

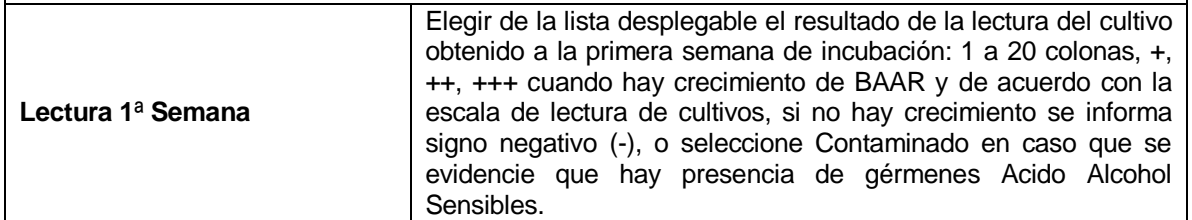

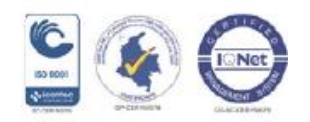

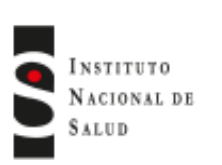

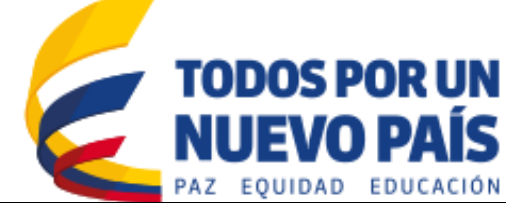

#### **VARIABLE DESCRIPCION** *Las casillas siguientes correspondientes a las lecturas 4*ª *y 8*ª *Semana, se llenan igual que las casillas de la Lectura 1*ª *Semana* **Especie Identificada por el Laboratorio Clínico** Escribir aquí el resultado obtenido en la identificación de especie si su laboratorio realiza esta prueba. **Fecha Remisión del Cultivo para PSF (Pruebas de Susceptibilidad a los Fármacos)** Escribir en formato dd/mm/aaaa cuando se remitió al Laboratorio de Salud Pública u otra entidad el cultivo para Prueba de Susceptibilidad a los Fármacos **CONTROL DEL TRATAMIENTO - BACILOSCOPIAS Y CULTIVOS Fecha de realización BK y/o Cultivo Final Primera Fase** Escribir en formato dd/mm/aaaa la fecha en la cual se realizó a la muestra de esputo la baciloscopia y/o cultivo del control de tratamiento de la primera fase **Resultado BK y/o Cultivo Final Primera Fase** Escribir el resultado obtenido en la BK y/o Cultivo del control de tratamiento de la primera fase del tratamiento *Las casillas siguientes correspondientes a los controles de tratamiento de mitad de segunda fase y final del tratamiento, se llenan igual que las casillas del control de final de primera fase* **PRUEBA DE SUSCEPTIBILIDAD DE** *Mycobacterium tuberculosis* **A LOS FÁRMACOS ANTITUBERCULOSOS (PRIMER DIAGNÓSTICO) Se Realizó PSF** Elegir de la lista desplegable Si o No **Metodología** Elegir de la lista desplegable el nombre de la metodología utilizada para la PSF, esta información la encontrará documentada en el resultado que reciba de esta prueba, Proporciones en LJ (Lowenstein Jensen), Bactec MGIT 960, Proporciones en Agar, Prueba Molecular **En Caso de Realizar Prueba Molecular Mencione Cuál** Escribir en este casilla el nombre de la prueba molecular realizada, esta información la encontrara documenta en el resultado que reciba de la prueba **Especie Identificada por el Laboratorio Clínico, LSPD o LNR** Escribir en esta casilla la especie identificada, esta información la encontrara documenta en el resultado que reciba de la prueba **Resultado Isoniacida** Elegir de la lista desplegable el resultado obtenido en la PSF, Sensible, Resistente, No viable, No interpretable, Contaminado. Si la prueba molecular presenta resultados de varias mutaciones diferencie esta información en la casilla de Observaciones. Esta información la encontrará documentada en el resultado que reciba de esta prueba **Resultado Rifampicina** Elegir de la lista desplegable el resultado obtenido en la PSF, Sensible, Resistente, No viable, No interpretable, Contaminado. **PRUEBA DE SUSCEPTIBILIDAD DE** *Mycobacterium tuberculosis* **A LOS FÁRMACOS ANTITUBERCULOSOS (CONTROL DE TRATAMIENTO)** Estas casillas corresponden a las pruebas de susceptibilidad que se realizan a algunos casos durante el control de tratamiento, se llenan de la misma forma que las consideradas para el primer diagnóstico **Observaciones** En esta columna podrá indicar otra información que crea

pertinente y relevante

Av. Calle 26 No. 51-20, Bogotá, D.C., Colombia Conmutador: (1) 220 7700 Ext. 1703 - 1704 fax 220 7700 Ext. 1283 - 1269 e-mail: contactenos@ins.gov.co Página web: www.ins.gov.co línea gratuita nacional: 018000 113 400

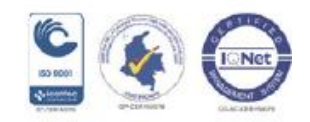